### **CS 4204 Computer Graphics**

### *Scan Conversion Scan Conversion*

*Yong Cao Yong Cao Virginia Tech Virginia Tech*

*References: References:*"Introduction to Computer Graphics" course notes by Petros Faloutsos, UCLA

### **Primitives**

### *Representations for Representations for Representations for Lines and Curves Lines and Curves Lines and Curves*

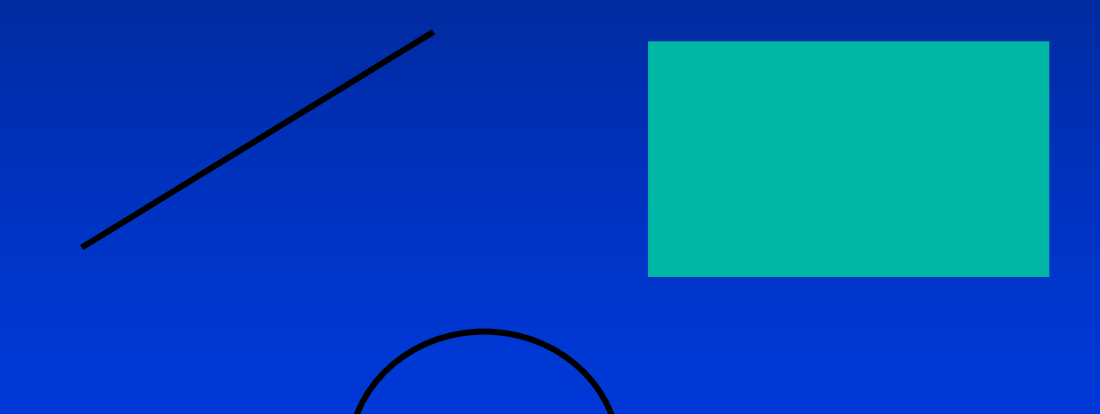

# **Representations for lines and Curves**

### *Line (in 2D) Line (in 2D) Line (in 2D)*

- $\bullet$  Explicit  $\bullet$  .
- •• Implicit

• Parametric  $\bullet$   $\bullet$ 

$$
y=\tfrac{dy}{dx}(x-x_0)+y_0
$$

$$
F(x,y) = (x-x_0)dy - (y-y_0)dx
$$
  
if  $F(x,y) = 0$  then  $(x,y)$  is on line  
 $F(x,y) > 0$   $(x,y)$  is below line  
 $F(x,y) < 0$   $(x,y)$  is above line

$$
x(t) = x_0 + t(x_1 - x_0)
$$
  
\n
$$
y(t) = y_0 + t(y_1 - y_0)
$$
  
\n
$$
t \in [0, 1]
$$
  
\n
$$
P(t) = P_0 + t(P_1 - P_0),
$$
 or  
\n
$$
P(t) = (1 - t)P_0 + tP_1
$$

## **Circle**

 $\bullet$  Explicit  $\bullet$  .

 $\bullet$ • Implicit

• Parametric Parametric Parametric $\bullet$ 

$$
y = \pm \sqrt{r^2 - x^2}, \quad |x| \leq r
$$

$$
x^{2} + y^{2} = r^{2}
$$
  
\n
$$
F(x, y) = x^{2} + y^{2} - r^{2}
$$
  
\nif  $F(x, y) = 0$  then  $(x, y)$  is on circle  
\n $F(x, y) > 0$   $(x, y)$  is outside  
\n $F(x, y) < 0$   $(x, y)$  is inside  
\n $(x, y)$  is inside

$$
x(\theta) = r \cos(\theta)
$$
  

$$
y(\theta) = r \sin(\theta)
$$
  

$$
\theta \in [0, 2\pi]
$$

# **Rasterization**

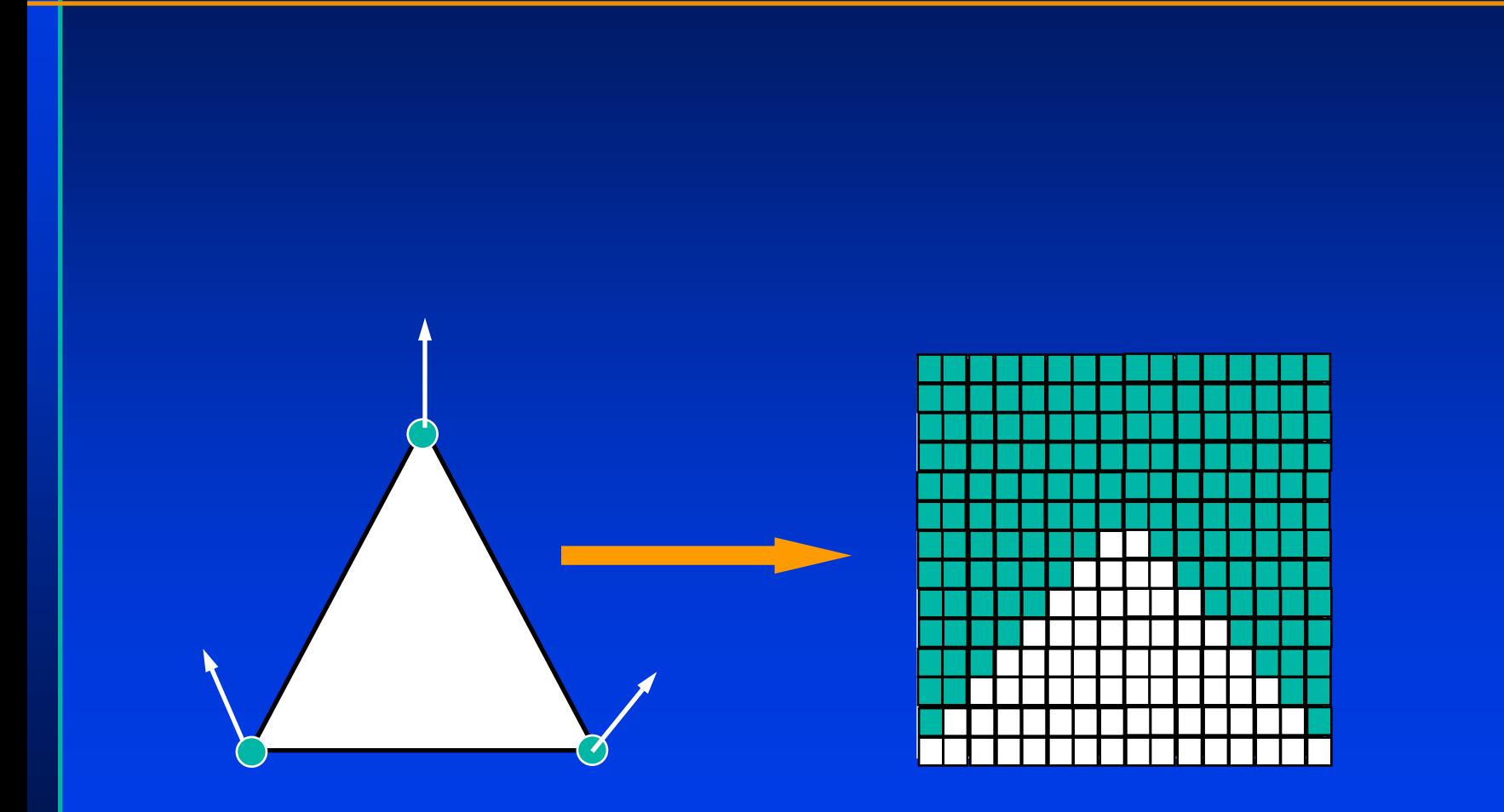

### **Line rasterization**

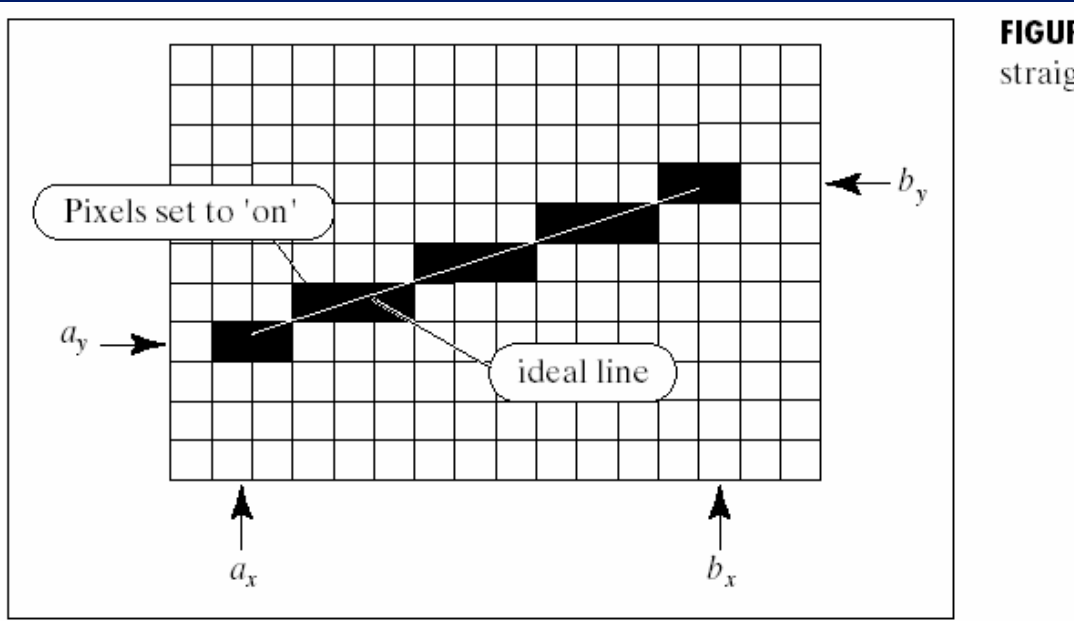

FIGURE 10.23 Drawing a straight-line-segment.

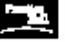

## **Line rasterization**

### *Desired properties Desired properties Desired properties*

- •• Straight
- **Pass through end points**  $\bullet$  .
- $\bullet$  . Smoot h Smooth
- **Independent of end point** order order  $\bullet$   $\bullet$
- Uniform brightness  $\bullet$   $\bullet$
- **Brightness independent of** slope slope  $\bullet$
- Efficient  $\bullet$

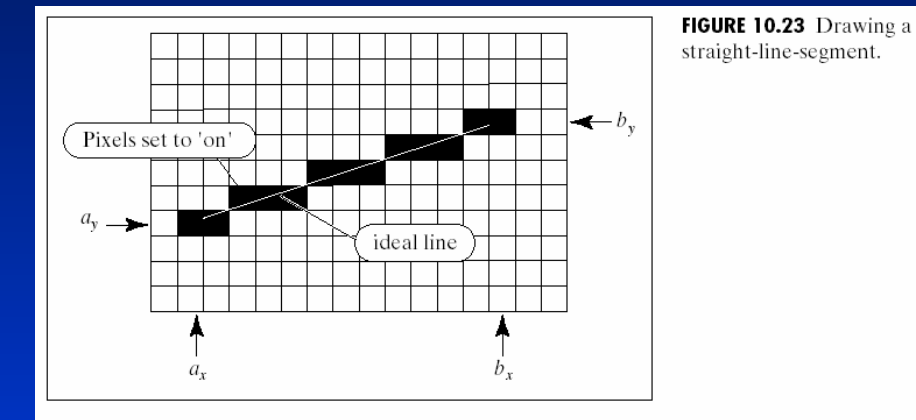

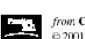

from Computer Graphics Using OpenGL, 2e, by F. S. Hill<br>© 2001 by Prentice Hall / Prentice-Hall. Inc., Upper Sackle River. New Jersey 07458

## **Straightforward Implementation**

*Line between two points Line between two points Line between two points*

```
\boldsymbol{\mathsf{DrawLine}(\textsf{int} \ x1, \textsf{int} \ y1, \textsf{int} \ x2, \textsf{int} \ y2)}{ 
{
             float y;
             int x; 
intx;
             for (x=x1; x<=x2; x++) { 
for (x=x1; x<=x2; x++) { for (x=x1; x<=x2; x++) {
                            y = y1 + (x-x1)*(y2-y1)/(x2-x1)
                            SetPixel(x, Round(y) );
             } 
} 
}
     } 
}
```
### **Better Implementation**

```
How can we improve this algorithm?
How can we improve this algorithm? How can we improve this algorithm?
```

```
\boldsymbol{\mathsf{DrawLine}(\textsf{int x1},\textsf{int y1},\textsf{int x2},\textsf{int y2)}}
```

```
float y;
int \mathsf{x};
```
} } }

} }

{ {

```
for (x=x1; x<=x2; x++) { 
for (x=x1; x<=x2; x++) { for (x=x1; x<=x2; x++) {
            y = y1 + (x-x1)*(y2-y1)/(x2-x1)
            SetPixel(x, Round(y) );
```
# **Better Implementation**

 $\sf{DrawLine}(\sf{int} \; x1, \sf{int} \; y1, \sf{int} \; x2, \sf{int} \; y2)$ { {

```
float y,m; 
float y,m;
int \boldsymbol{\mathsf{x}};
dx = x2-x1;
dy = y2-y1;
\mathsf{m}= dy/ (float) dx ;
```

```
for (x=x1; x<=x2; x++) {
for (x=x1; x<=x2; x++) { for (x=x1; x<=x2; x++) {
```
 $y = y1 + m^{*}(x-x1)$  ; SetPixel(x, Round(y));

} } }

## **Even Better Implementation**

 $\sf{DrawLine}(\sf{int} \; x1, \sf{int} \; y1, \sf{int} \; x2, \sf{int} \; y2)$ 

{ {

} }

```
float y,m; 
float y,m;
int \boldsymbol{\mathsf{x}};
dx = x2-x1;
dy = y2-y1;
\mathsf{m}= dy/ (float) dx ;
y = y1 + 0.5 ;
for (x=x1; x<=x2; x++) { 
for (x=x1; x<=x2; x++) { for (x=x1; x<=x2; x++) {
             SetPixel(x, Floor(y) );
             y = y + m ;
} 
} 
}
```
## **Midpoint algorithm (Bresenham)**

*Line in the first quadrant ( 0<slope < 45 deg) Line in the first quadrant ( 0<slope < 45 deg) Line in the first quadrant ( 0<slope < 45 deg)*

*Implicit function: Implicit function: Implicit function: F(x,y) = xdy - ydx + c, F(x,y) = xdy-ydx+ c, dx,dy > 0 and dy/dx <= 1.0 ; dx,dy> 0 and > 0 and dy/dx<= 1.0 ; <= 1.0 ;*

- Current choice  $P = (x,y)$ .
- $\bullet$  How do we chose next of P, P'= (x+1,y') ?

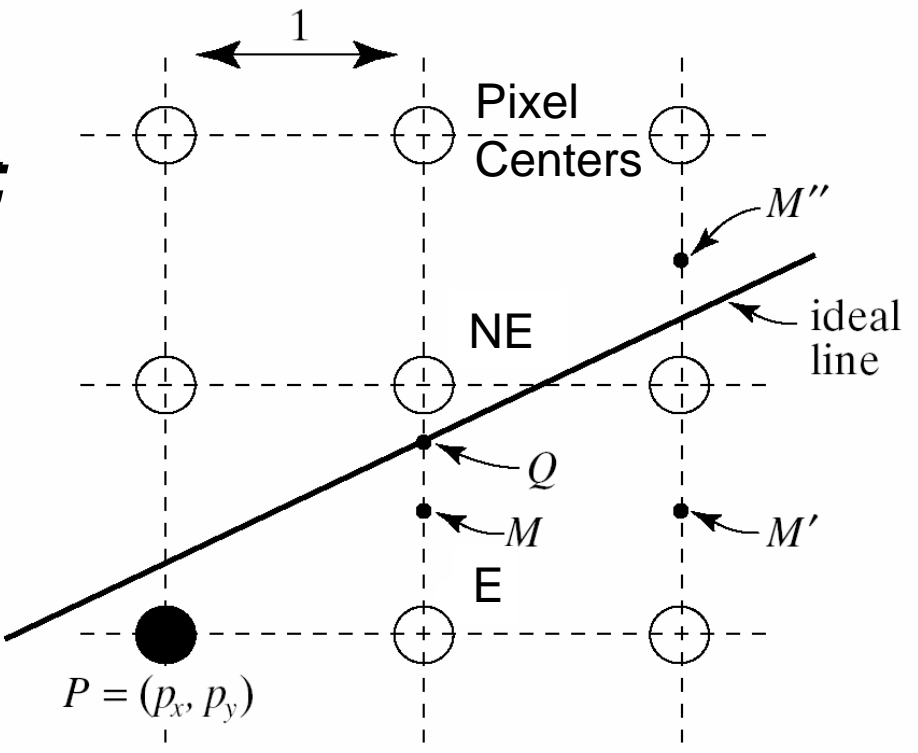

## **Midpoint algorithm (Bresenham)**

#### *Line in the first quadrant ( 0<slope < 45 deg) Line in the first quadrant ( 0<slope < 45 deg) Line in the first quadrant ( 0<slope < 45 deg)*

*Implicit function: Implicit function: Implicit function: F(x,y) = xdy - ydx + c, F(x,y) = xdy-ydx+ c, dx,dy > 0 and dy/dx <= 1.0 ; dx,dy> 0 and > 0 and dy/dx<= 1.0 ; <= 1.0 ;*

- Current choice  $P = (x,y)$ .
- $\bullet$  How do we chose next of P, P'= (x+1,y') ? If(  $F(M) = F(x+1, y+0.5) < 0$ ) M above line so E else else M below line so NE

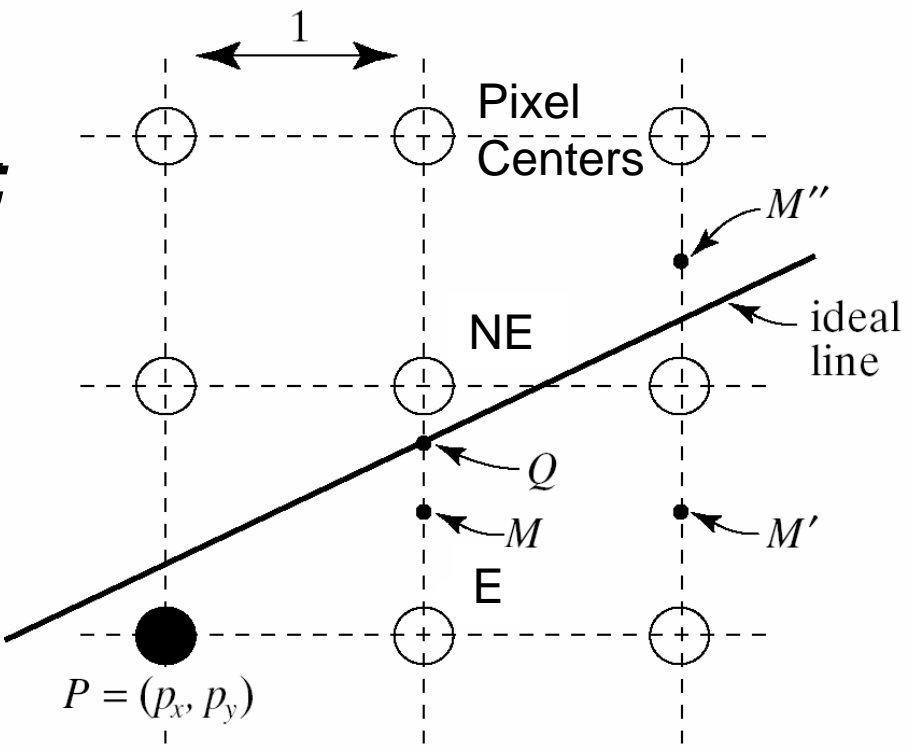

## **Midpoint algorithm (Bresenham)**

DrawLine(int x1, int y1, int x2, int y2, int color)

int x,y,dx,dy;

{ {

} }

 $y = \mathsf{Round}(y\mathsf{1})$  ; for (x=x1; x<=x2; x++) { for (x=x1; x<=x2; x++) { for (x=x1; x<=x2; x++) { SetPixel(x, y ); if (F(x+1,y+0.5)>0) { if (F(x+1,y+0.5)>0) { if (F(x+1,y+0.5)>0) {  $y = y + 1$  ; }<br>*}* } } }

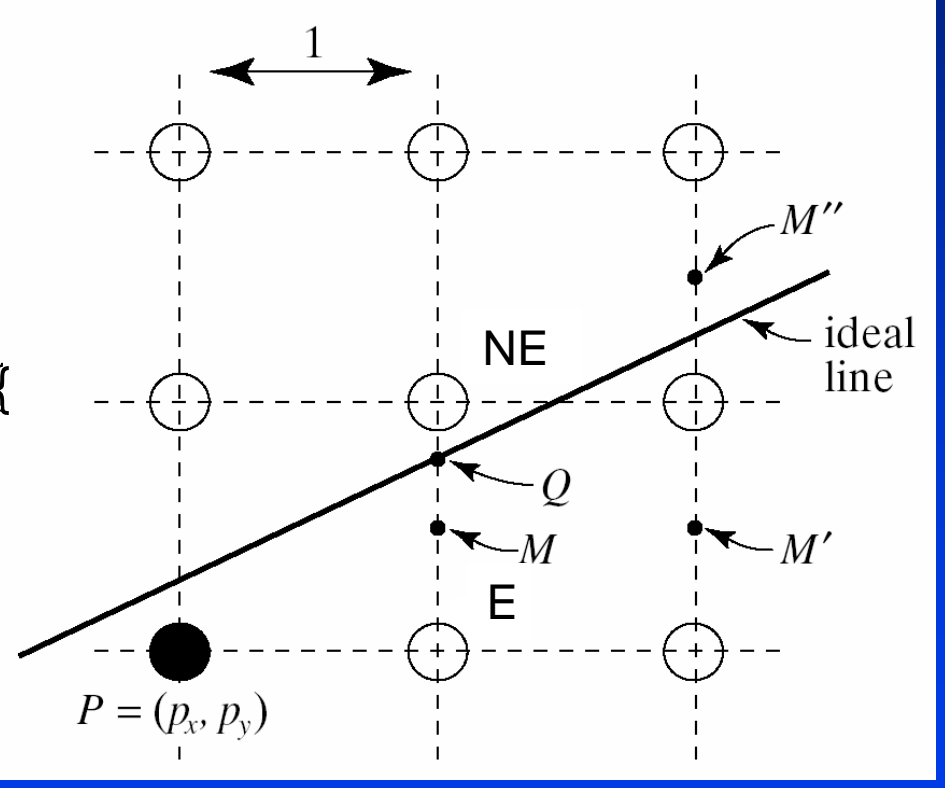

• We are at pixel  $(x,y)$  we evaluate F at M =  $(x+1,y+0.5)$  and  $E=(x+1,y)$  or NE= $(x+1,y+1)$  accordingly. (Reminder:  $F(x,y) = xdy - ydx + c$ )

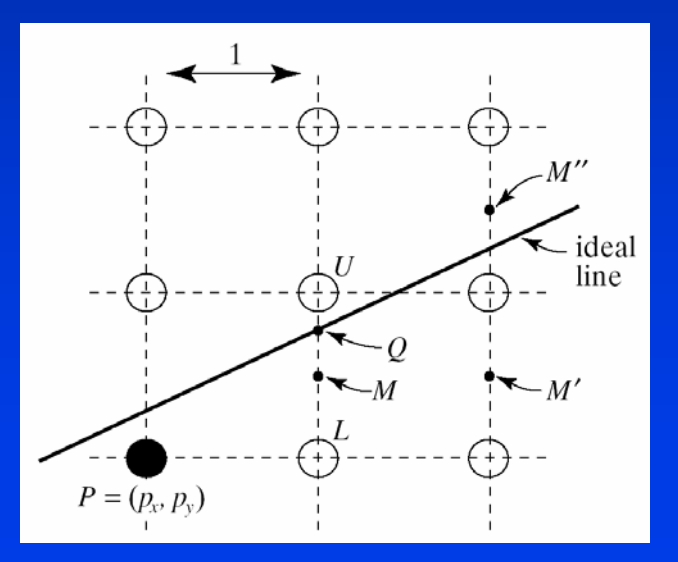

- We are at pixel  $(x,y)$  we evaluate F at M =  $(x+1,y+0.5)$  and  $E=(x+1,y)$  or NE= $(x+1,y+1)$  accordingly. (Reminder:  $F(x,y) = xdy - ydx + c$ )
- If we chose E for x+1 the next criteria will be at M':  $\mathsf{F}(\mathsf{x}{+}2,\mathsf{y}{+}0.5) = [(\mathsf{x}{+}1)\mathsf{dy}$  +dy] -  $(\mathsf{y}{+}0.5)^*\mathsf{dx}$  +c $\rightarrow$  $\mathsf{F}(\mathsf{x}{+}2{,}\mathsf{y}{+}0.5) = \mathsf{F}(\mathsf{x}{+}1{,}\mathsf{y}{+}0.5) + \mathsf{dy}\rightarrow \mathsf{f}(\mathsf{y}{+}3{,}\mathsf{y}{+}4{,}\mathsf{y}{+}5{,}\mathsf{z}{+}1$  $\mathsf{F}_\mathsf{E}^-=\mathsf{F}+\mathsf{d}\mathsf{y}=\mathsf{F}+\mathsf{d}\mathsf{F}_\mathsf{E}$

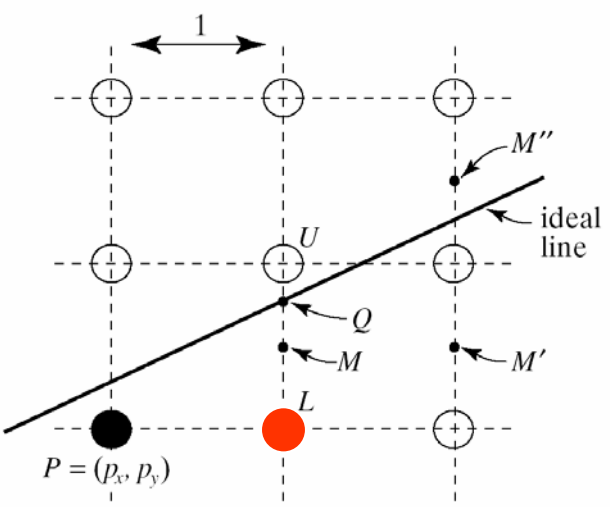

- We are at pixel  $(x,y)$  we evaluate F at M =  $(x+1,y+0.5)$  and  $E=(x+1,y)$  or  $NE=(x+1,y+1)$  accordingly. (Reminder:  $F(x,y) = xdy - ydx + c$ )
- If we chose E for x+1 the next criteria will be at M':  $\mathsf{F}(\mathsf{x}{+}2,\mathsf{y}{+}0.5) = (\mathsf{x}{+}1)$ dy +dy - (y+0.5)\*dx +c $\rightarrow$  $\mathsf{F}(\mathsf{x}{+}2,\mathsf{y}{+}0.5) = \mathsf{F}(\mathsf{x}{+}1,\mathsf{y}{+}0.5) + \mathsf{dy} \to$  $\mathsf{F}_\mathsf{E}^- = \mathsf{F} + \mathsf{dy}$
- $\bullet$  : If we chose NE then the next criteria will be at M":  $F(x+2,y+1+0.5) =$ F(x+1,y+0.5) + dy –  $-$  dx  $\rightarrow$  $\mathsf{F}_{\mathsf{NE}}=\mathsf{F}$  + dy - dx

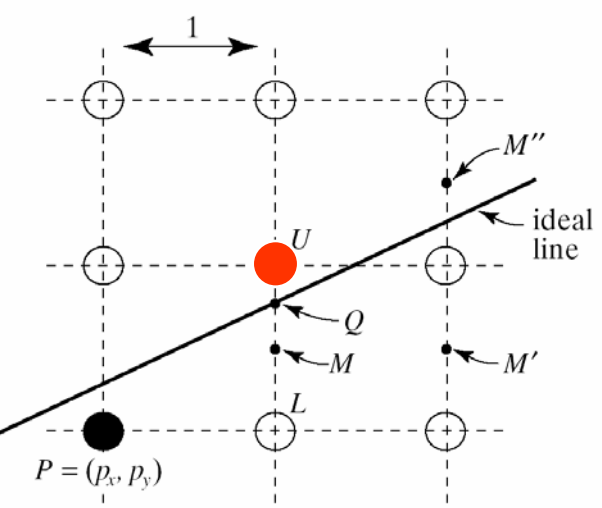

- We are at pixel  $(x,y)$  we evaluate F at M =  $(x+1,y+0.5)$  and  $E=(x+1,y)$  or  $NE=(x+1,y+1)$  accordingly. (Reminder:  $F(x,y) = xdy - ydx + c$ )
- If we chose E for x+1 the next criteria will be at M':

F<sub>E</sub> = F + dy

 $\bullet$  : If we chose NE then the next criteria will be at M":

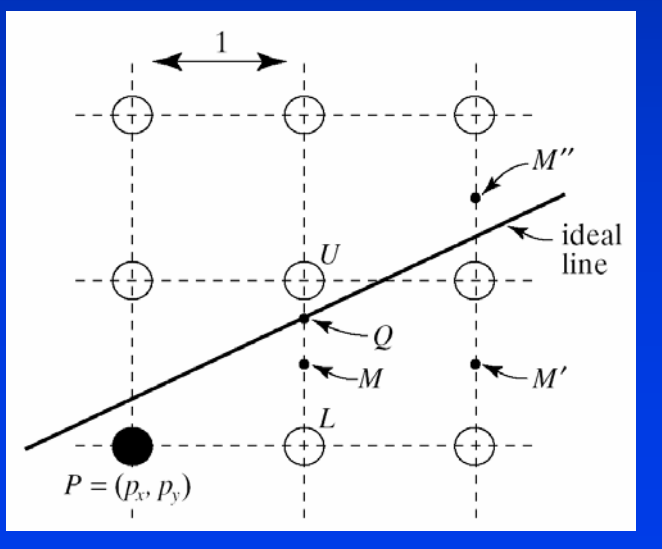

### **Criterion update**

#### *Update*

 $\mathsf{F}_{\mathsf{E}}\ =\mathsf{F}$  + dy =  $\mathsf{F}$  + d $\mathsf{F}_{\mathsf{E}}$ 

 $F_{NE} = F + dy - dx = F + dF_{NE}$ 

#### *Starting value? Starting value?*

Line equation: F(x,y) = xdy-ydx+c

Assume line starts at pixel  $(\mathsf{x_0},\mathsf{y_0})$  $F_{\text{start}} = F(x_0+1, y_0+0.5) = (x_0+1)dy - (y_0+0.5)dx + c =$  $= (x_0 dy - y_0 dx + c$  )+ dy - 0.5dx  $= F (x_0, y_0) + dy - c$ - 0.5dx.  $(x_0,y_0)$  belongs on the line so: F  $(x_0,y_0) = 0$ Therefore:

 $F_{start}$  = dy - 0.5dx

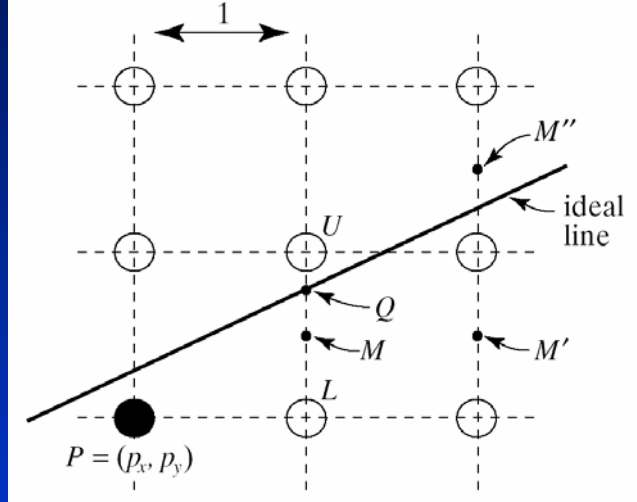

# **Criterion update (Integer version)**

### *Update*

 $\mathsf{F}_{\mathsf{start}}$  = dy –0.5dx  $\mathsf{F}_{\mathsf{E}}\ =\mathsf{F}$  + dy =  $\mathsf{F}$  + d $\mathsf{F}_{\mathsf{E}}$  $F_{NF} = F + dy - dx = F + dF_{NF}$ *Everything is integer except Everything is integer except Fstart.*Multiply by 2  $\rightarrow$   $\mathsf{F}_{\mathsf{start}}$  = 2dy  $\cdot$ – dx  $dF_F = 2dy$ dF<sub>NE</sub> = 2(dy-dx)

# **Midpoint algorithm**

```
DrawLine(int x1, int y1, int x2, int y2, int color)
    { 
{
         int x,y,dx,dy,dE, dNE;
         dx = x2-x1 ;
         dy = y2-y1;
         d = 2 * dy - dx; // initialize d
         dE = 2^*dy;
         dNE = 2*(dy-dx);
         y = y1;
         for (x=x1; x \le x2; x++) {
                     SetPixel(x, y, color );
                     if (d>0) { // chose NE
                                 d = d + dNE;
                                y = y + 1;
                     } else { // chose E } else { // chose E
                                d = d + dE;
                     }
          } 
}
    }
```
# **Polygon Rasterization**

#### *Scan conversionScan conversion Scan conversion*

shade pixels lying within a closed polygon efficiently.

### *Algorithm Algorithm Algorithm*

- $\bullet$  For each row of pixels define a *scanline* through their centers
- $\bullet$  intersect each scanline with all edges edges  $\bullet$
- $\bullet \quad$  sort intersections in  $\boldsymbol{\mathsf{x}}$  $\bullet$
- **Calculate parity of intersections** to determine in/out  $\bullet$
- $\bullet$  fill the 'in' pixels  $\bullet$

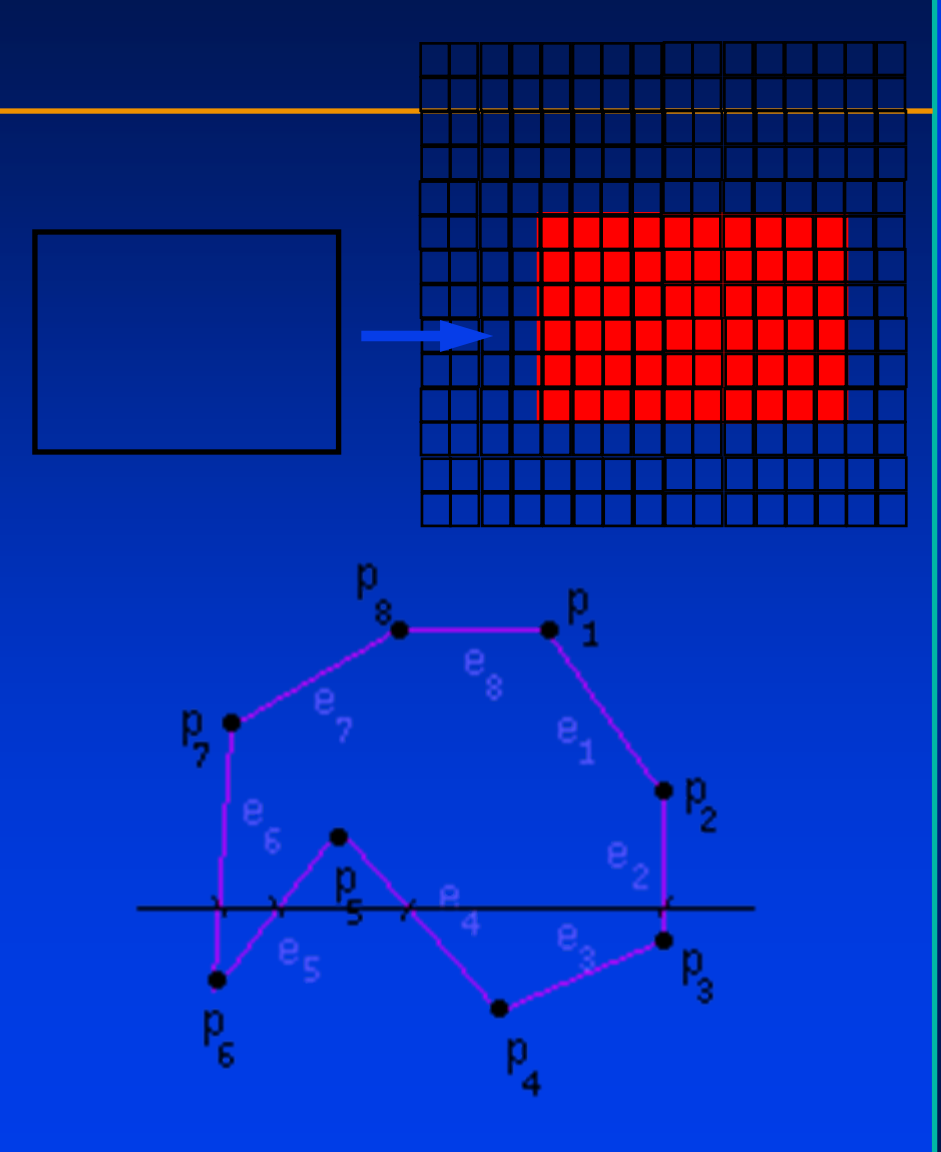

### **Special cases**

- $\bullet\;$  Horizontal edges can be excluded  $\bullet$  .
- Vertices lying on scanlines  $\bullet$  .
	- $-$  Change in sign of y<sub>i</sub>-y<sub>i+1</sub>: *count twice count twice count twice*
	- *No change: shorten edge*  –*by one scanline by one scanline scanlineNo change: shorten edge No change: shorten edge*

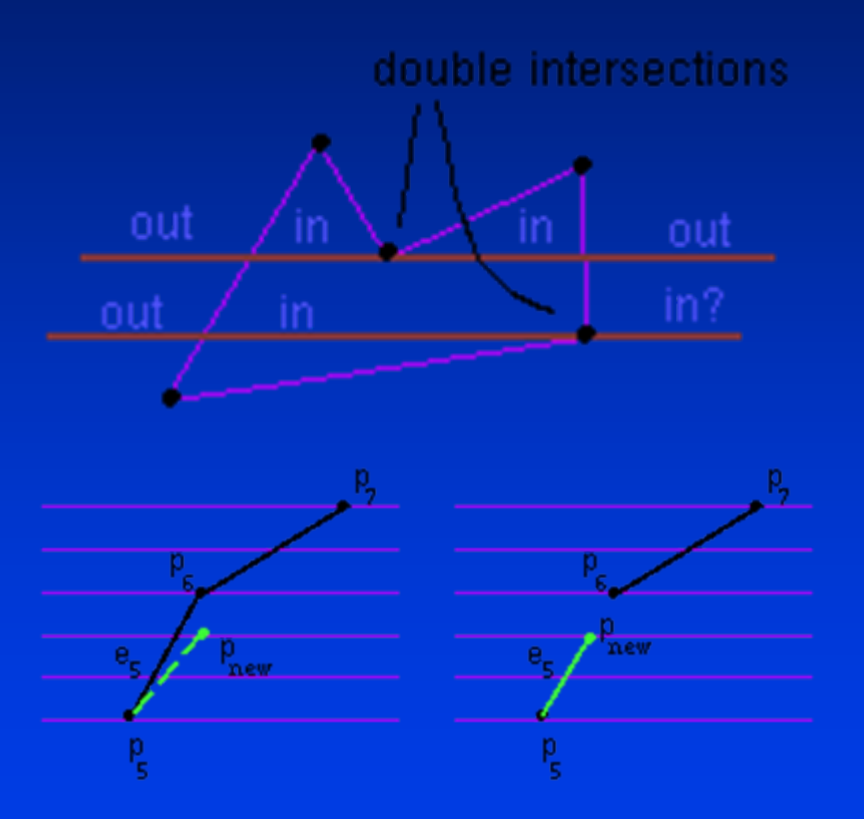

## **Efficiency?**

*Many intersection tests can be eliminated by Many intersection tests can be eliminated by Many intersection tests can be eliminated by taking advantage of coherence between taking advantage of coherence between taking advantage of coherence between adjacent scanlines. adjacent adjacent scanlines scanlines.* 

- Edges that intersect scanline y are likely to intersect y+1 y+1
- x changes predictably from scanline y to y+1 *y = mx+a → x = 1/m(y+a) → x(y+1) = x(y) + 1/m*

## **Data structure 1: Edge table**

#### *Building edge table Building edge table*

- •Traverse edges
- $\bullet$  . **Eliminate horizontal edges**
- If not local extremum, shorten upper vertex
- $\bullet$  . Add edge to linked-list for the scanline corresponding to the lower vertex, storing:
	- –*y\_upper: last y\_upper: last scanline scanline to consider to consider*
	- –*x\_lower: starting x coordinate for edge x\_lower: starting x coordinate for edge*
	- –*1/m:for incrementing x; compute before for incrementing x; compute before shortening shortening*

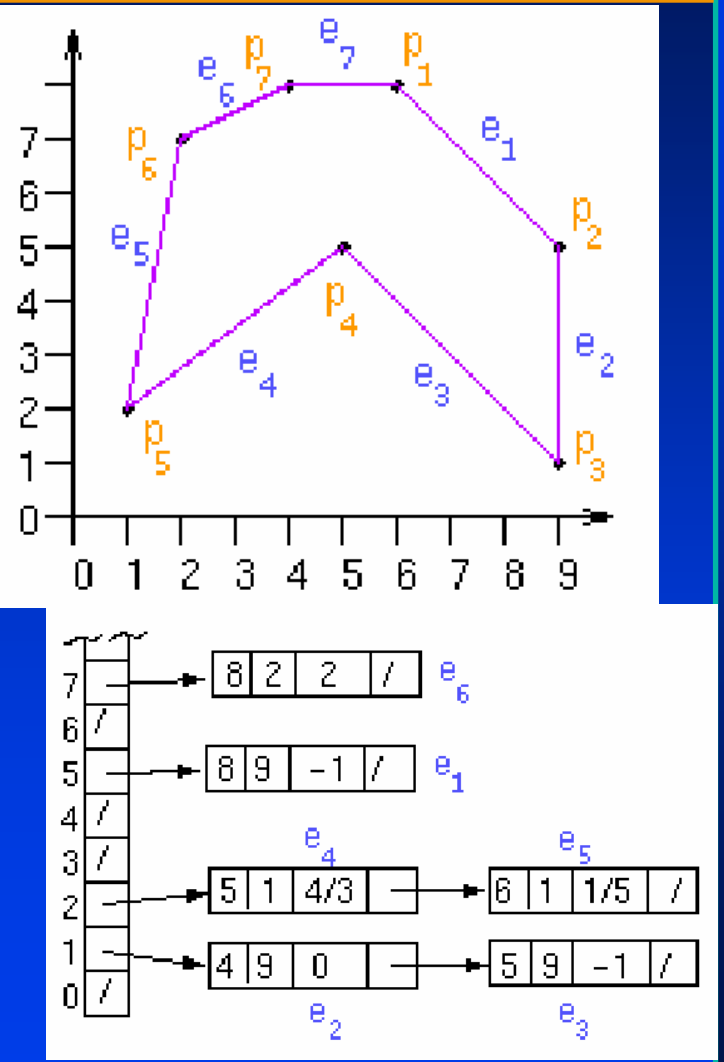

# **Data structure 2: Active Edge List (AEL)**

- $\bullet$  The AEL is a linked list of active edges on the current scanline<u>,</u> y.  $\bullet$  .
- $\bullet$  Each active edge has the following information:
	- *y\_upper: last scanline to consider*  –*y\_upper: last y\_upper: last scanline scanline to consider to consider*
	- *x: edge's intersection with current y*  –*x:edge's intersection with current y edge's intersection with current y*
	- *1/m: for incrementing x* –*1/m:for incrementing x for incrementing x*

The active edges are kept sorted by x.

## **Scan conversion algorithm**

for each scanline add edges in edge table to AEL if AEL  $\ll$  NIL if sort AEL by  $\boldsymbol{\mathsf{x}}$ fill pixels between edge pairs fill pixels between edge pairs fill pixels between edge pairs delete finished edges update each edge's x in AEL update each edge's x in AEL update each edge's x in AEL

### **Example**

### for each scanline add edges in edge table to AEL if AEL  $\ll$  NIL if sort AEL by  $\boldsymbol{\mathsf{x}}$ fill pixels between edge pairs fill pixels between edge pairs fill pixels between edge pairs delete finished edges update each edge's x in AEL update each edge's x in AEL update each edge's x in AEL

#### Reminder:

Edge table

AEL:

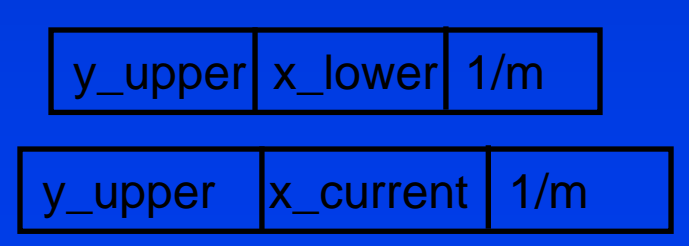

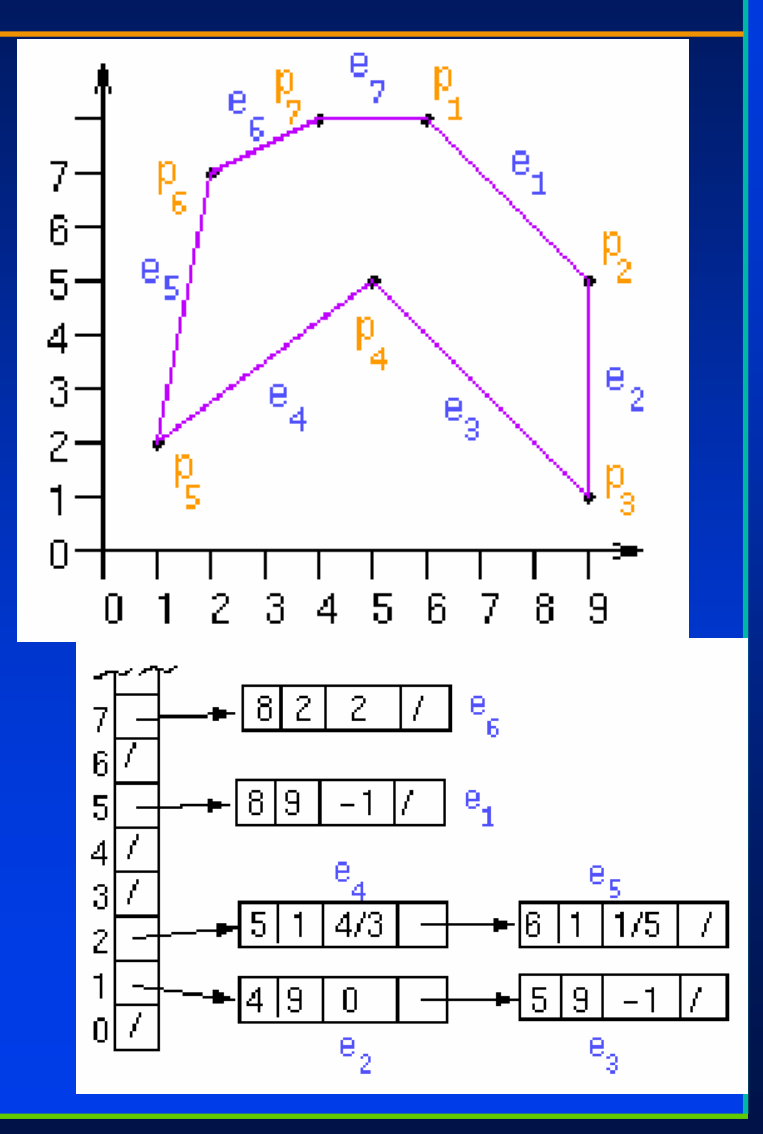

### **Special cases**

#### *Triangles – Convex Polygons –Convex Polygons Convex Polygons*

 $\bullet$  Maximum two edges per scanline  $\bullet$  .

### *Overlaping polygons Overlaping Overlaping polygons polygons*

- **•** priorities  $\bullet$  .
- *Color, patterns Color, patterns Color, patterns*
- *Z for visibility Z for visibility Z for visibility*

# **Interpolating information (incrementally)**

(x2,y2)

### ${\color{red} \bf Color, Normal, Texture}$ *coordinates coordinates coordinates*

$$
\frac{I_{r,(y+1)} - I_{r,y}}{(y+1) - y} = \frac{I_1 - I_2}{y_1 - y_2} \Rightarrow I_{r,(y+1)} = I_{r,y} + \frac{I_1 - I_2}{y_1 - y_2}
$$

Left Edge  $(1,3)$ :

$$
\frac{I_{l,(y+1)} - I_{l,y}}{(y+1) - y} = \frac{I_1 - I_3}{y_1 - y_3} \Rightarrow I_{l,(y+1)} = I_{l,y} + \frac{I_1 - I_3}{y_1 - y_3}
$$

Along scanline :

$$
\frac{I_{(x+1)} - I_x}{(x+1) - x} = \frac{I_r - I_l}{x_r - x_l} \Rightarrow I_{r,(y+1)} = I_{r,y} + \frac{I_r - I_l}{x_r - x_l}
$$

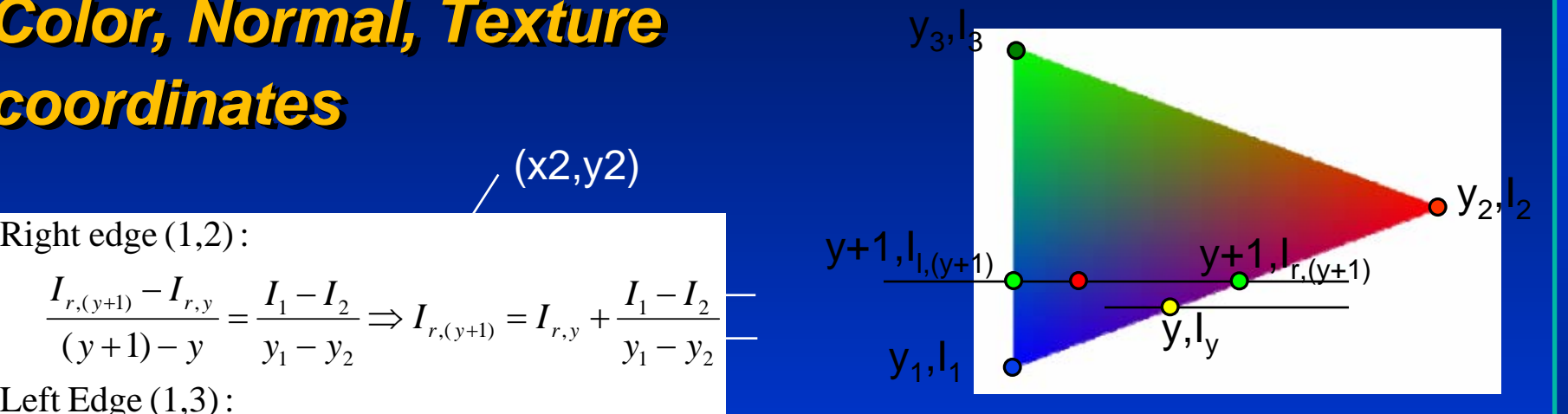

# **Interpolating information (incrementally)**

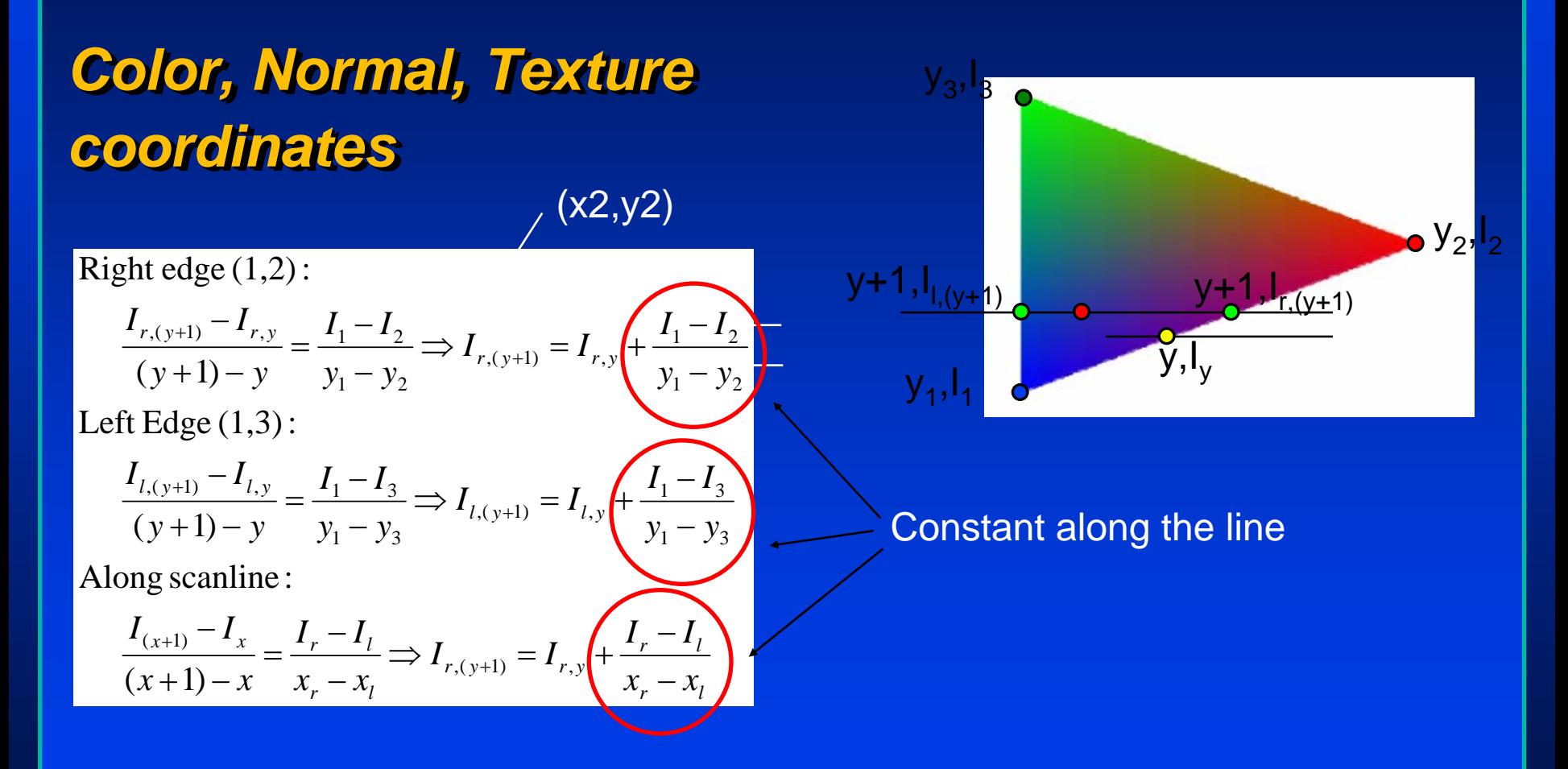

# **Pixel Region filling algorithms**

*Scan convert boundary Scan convert boundary Scan convert boundary Fill in regions Fill in regions Fill in regions*

2D paint programs 2D paint programs 2D paint programs

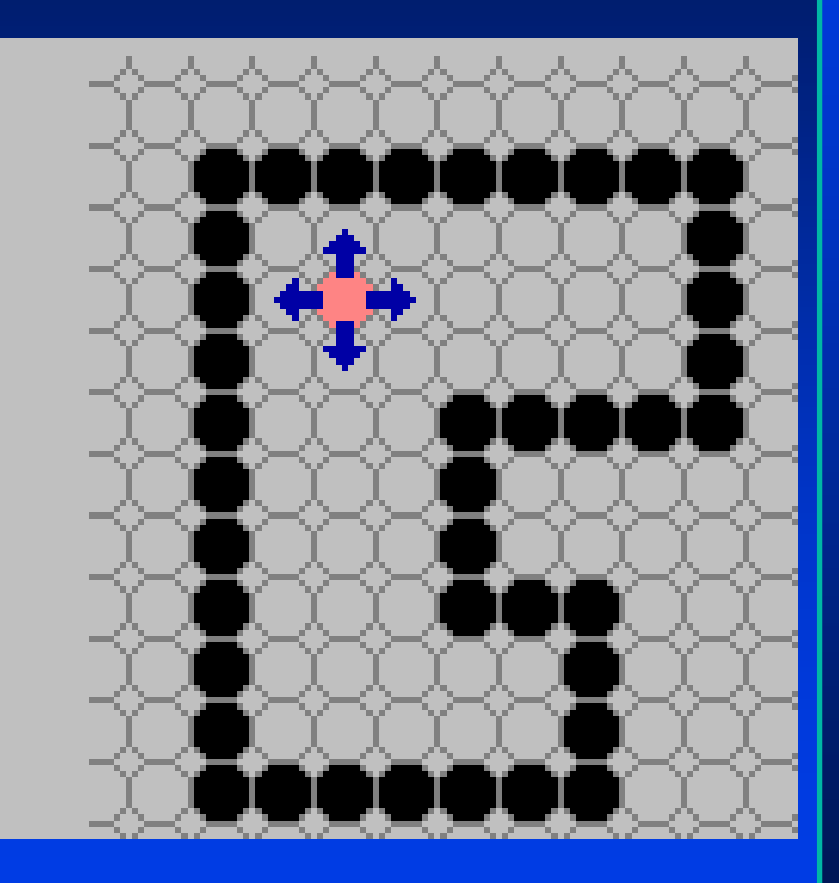

<http://www.cs.unc.edu/~mcmillan/comp136/Lecture8/areaFills.html>

## **BoundaryFill**

} }

boundaryFill(int x, int y, int fill, int boundary) { if  $((\mathsf{x}<0)\,||\,(\mathsf{x}>=$  raster.width)) return; if  $\left( \left( y< 0 \right) \right) \left\| \left( y> = \text{raster height} \right) \right\|$  return;  $\mathsf{int}$  current = raster.getPixel(x, y); if ((current != boundary) & (current != fill)) { raster.setPixel(fill, x, y); boundaryFill(x+1, y, fill,boundary); boundaryFill(x, y+1, fill, boundary); boundaryFill(x-1, y, fill, boundary); boundaryFill(x, y-1, fill, boundary); } }

## **Flood Fill**

{ {

} }

} }

public void floodFill(int x, int y, int fill, int old)

if  $\left(\left(\times<0\right)|\right|\left(\times>=\text{raster}.\text{width}\right)\right)$  return; if  $((y < 0) \|| (y == \text{raster} \text{.height}))$  return; if (raster.getPixel(x, y) == old) { raster.setPixel(fill, x, y); floodFill(x+1, y, fill, old); floodFill(x, y+1, fill, old); floodFill(x-1, y, fill, old); floodFill(x, y-1, fill, old);

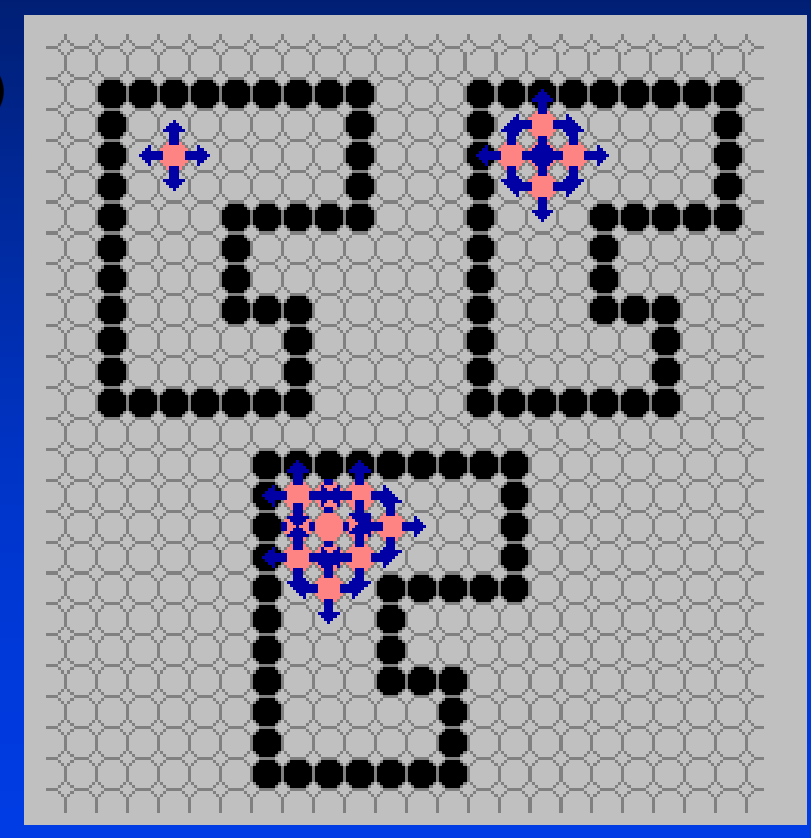

## **Adjacency**

*4-connected4 -connected connected*

*8 connected8 connected 8 connected*

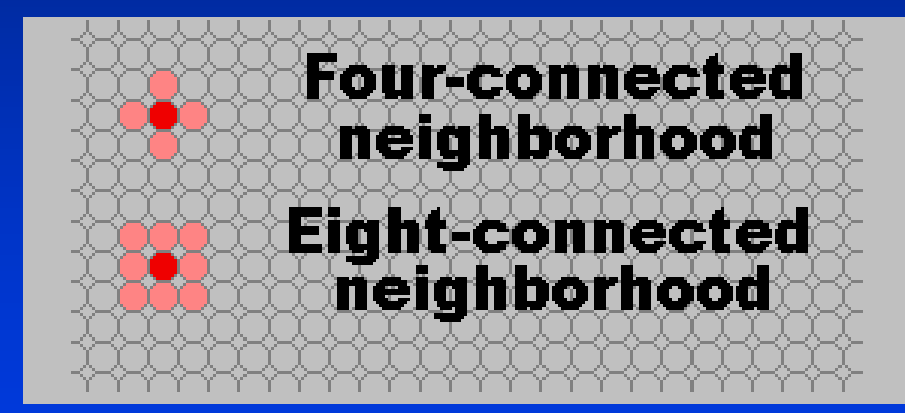